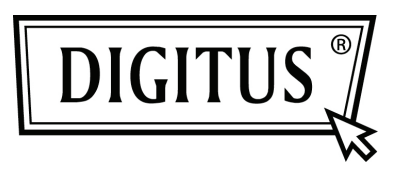

# **ENCAMINHADOR | PONTO DE ACESSO SEM FIOS 450MBIT BANDA DUPLA**

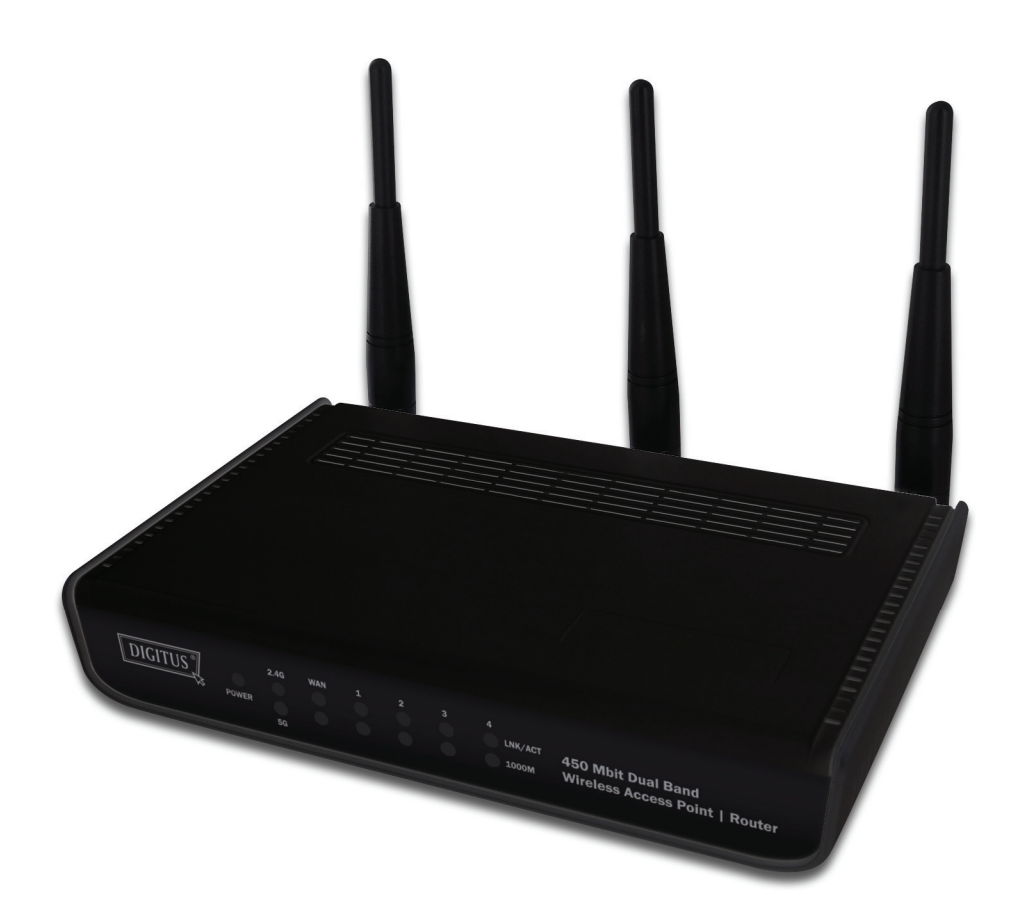

**Manual de Instalação Rápida DN-70690**

# **Conteúdo**

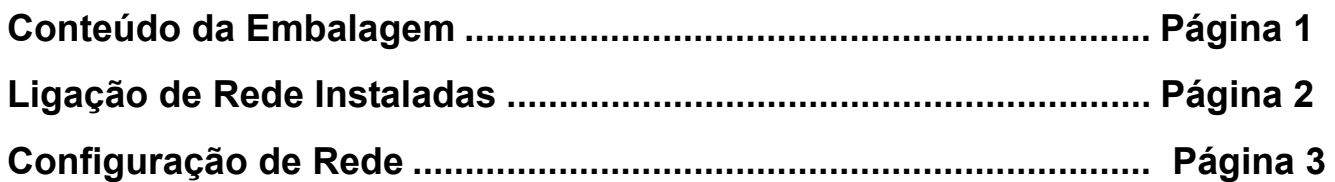

#### *Conteúdo da Embalagem*

Antes de começar a usar este encaminhador, deve verificar se a embalagem está completa, e contactar o seu revendedor para solicitar algum item que esteja em falta:

- Encaminhador de banda larga (unidade orincipal, 1 unid.)
- Manual de instalação rápida/ CD-ROM do manual do utilizador (1 unid.)
- Adaptador de corrente A/C (1 unid.)

## *Ligação de Rede Instaladas*

Devem ser seguidas as seguintes instruções para configurar o encaminhador sem fios:

1. Curvar duas antenas para o lado direito e para o lado esquerdo com um ângulo de 45 graus e ajustar a antena no meio para a posição vertical. Consultar a figura seguinte.

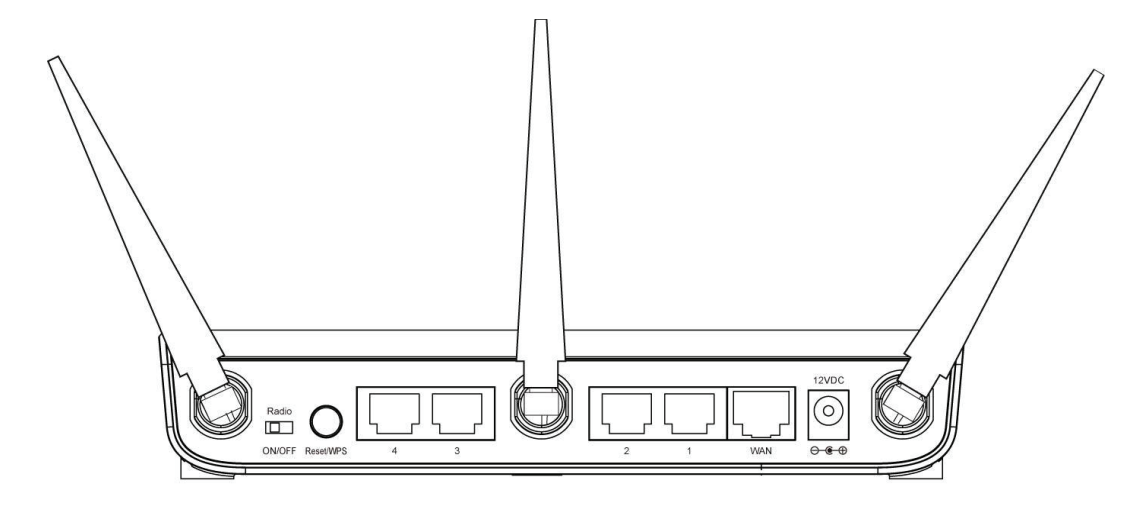

- 2. Ligar o seu xDSL / modem de cabo a uma porta WAN do encaminhador através do cabo Ethernet.
- 3. Ligar todos os computadores, os dispositivos de rede (dispositivos de consumo activados por rede para além de computadores, como consola de jogos, ou controladores) à porta LAN do encaminhador.
- 4. Ligar o adaptador A/C à tomada de parede, e depois ligá-lo à tomada de "Alimentação" do encaminhador.

Deve verificar todos os LEDs no painel frontal. O LED "PWR" deve estar fixo, os LEDs WAN e LAN devem estar acesos se o computador /dispositivo de rede ligado à porta respectiva do encaminhador estiverem activados e correctamente ligados.

Se o LED 'PWR' continuar desligado e se tiver a certeza que todas as ligações do cabo estão efectuadas correctamente, deve contactar o seu revendedor para apoio.

## *Configuração de Rede*

Deve usar o motor de busca para configurar o encaminhador sem fios. Para esta configuração inicial é necessário um computador com ligação Ethernet com fios para o encaminhador sem fios.

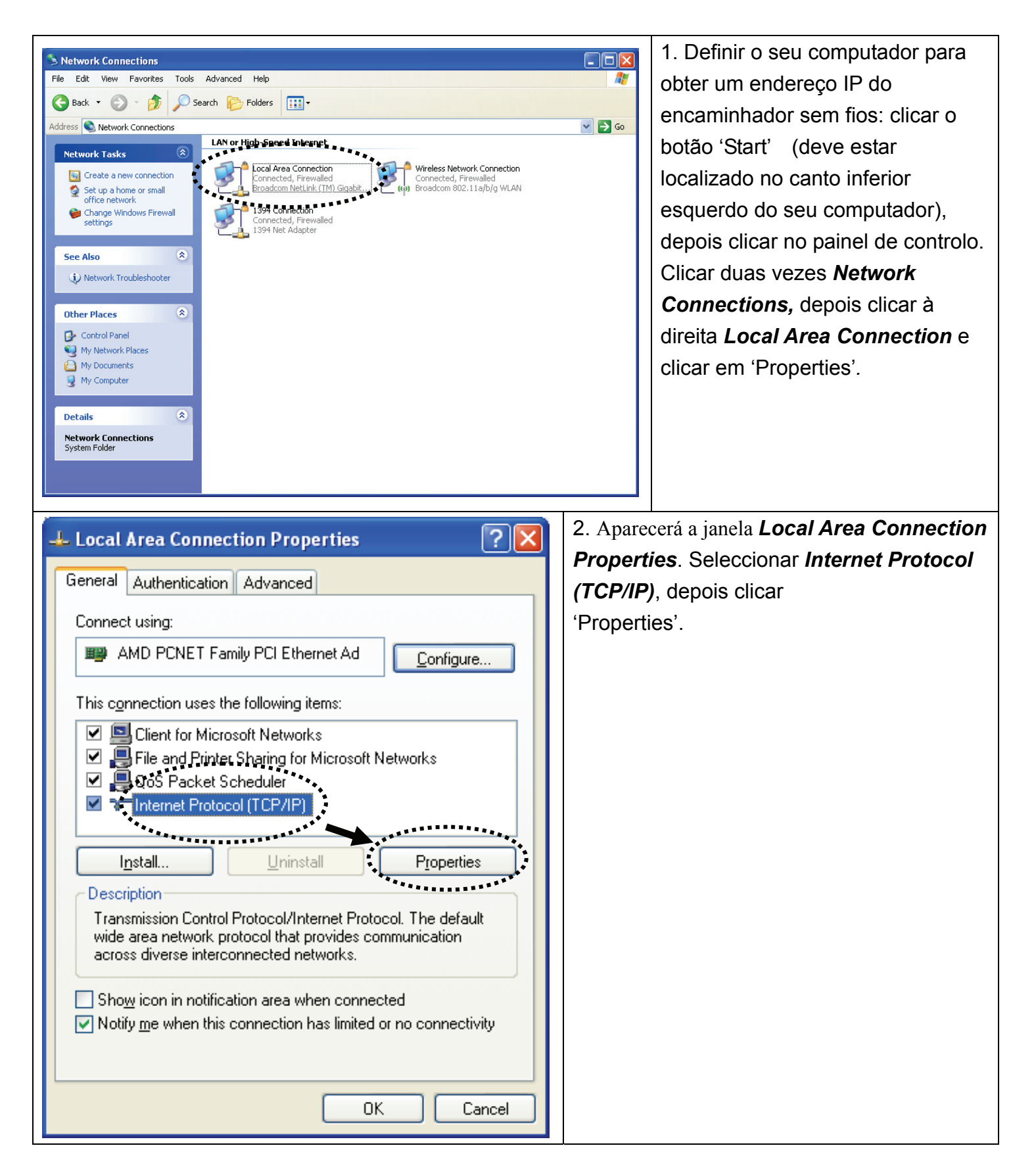

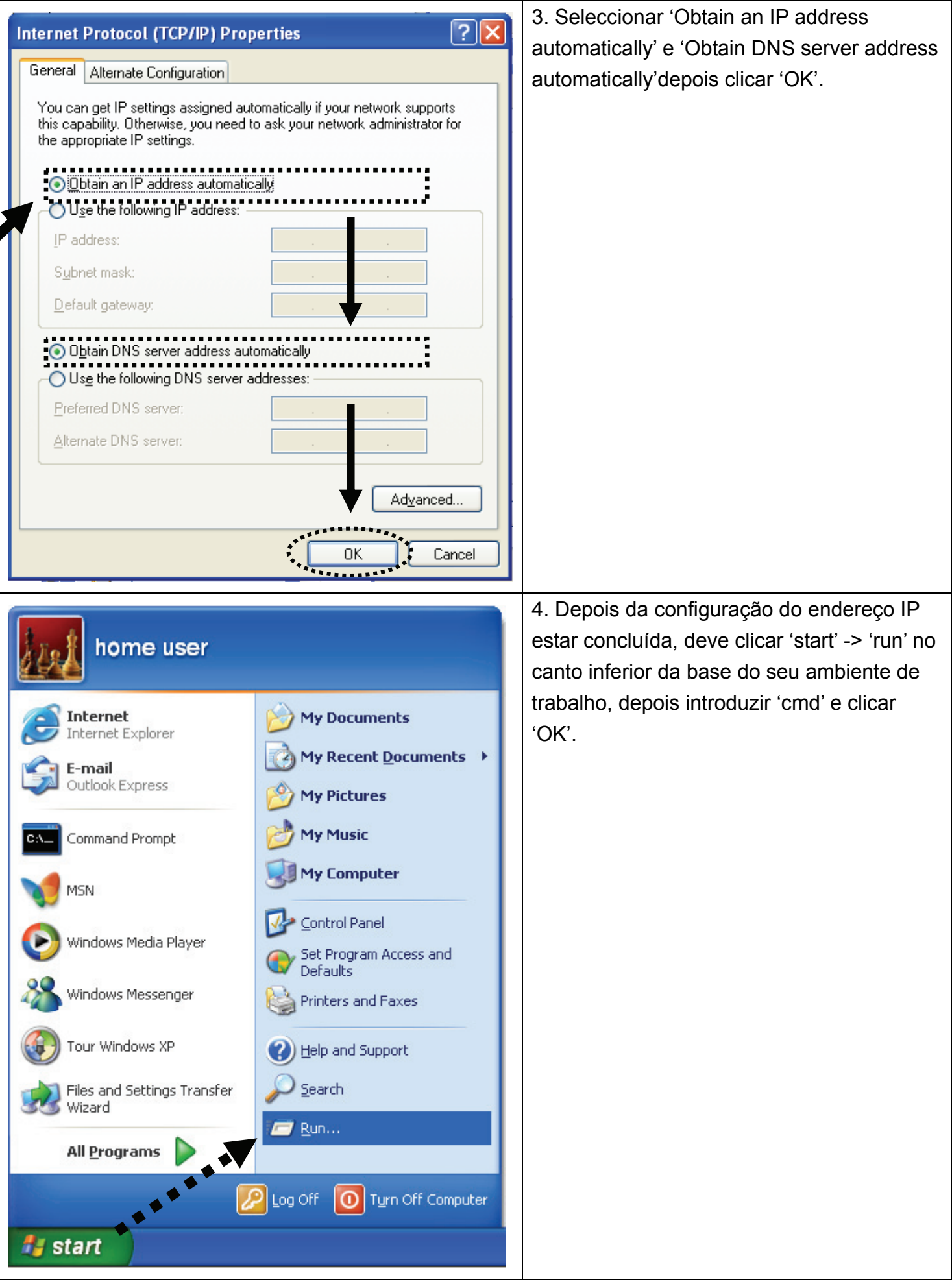

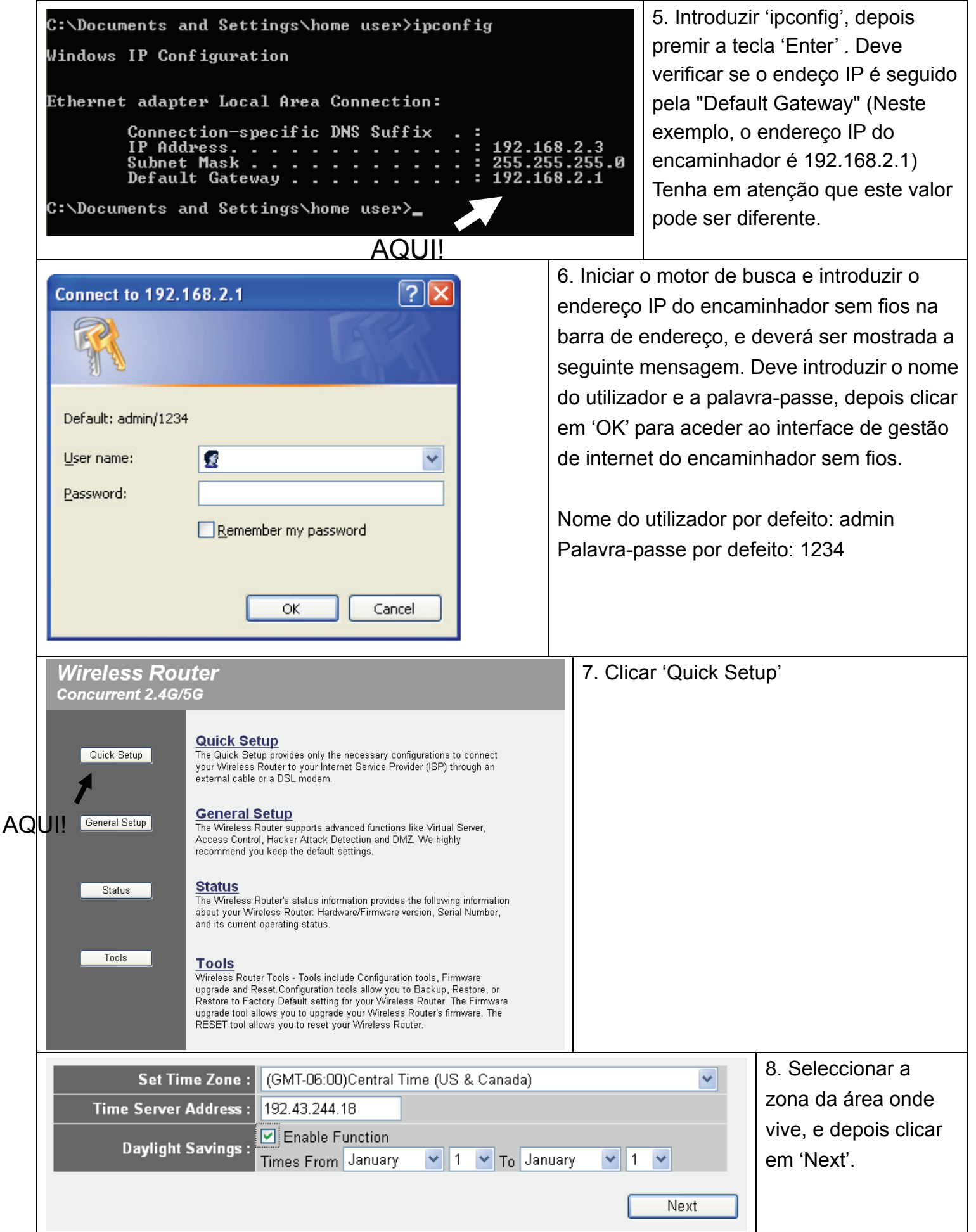

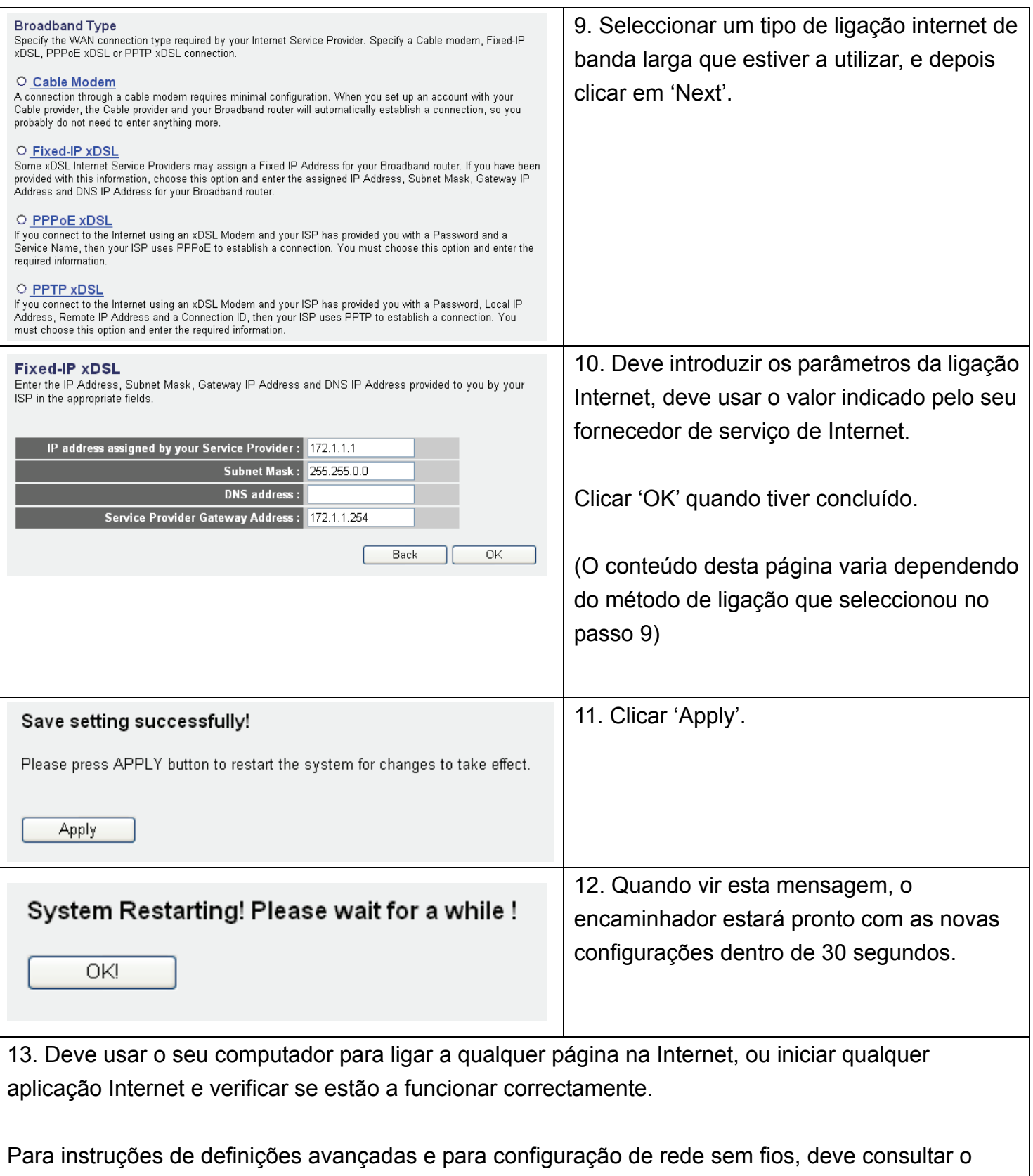

manual do utilizador no CD-ROM fornecido.

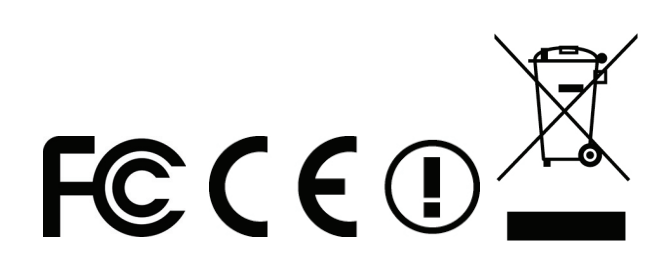